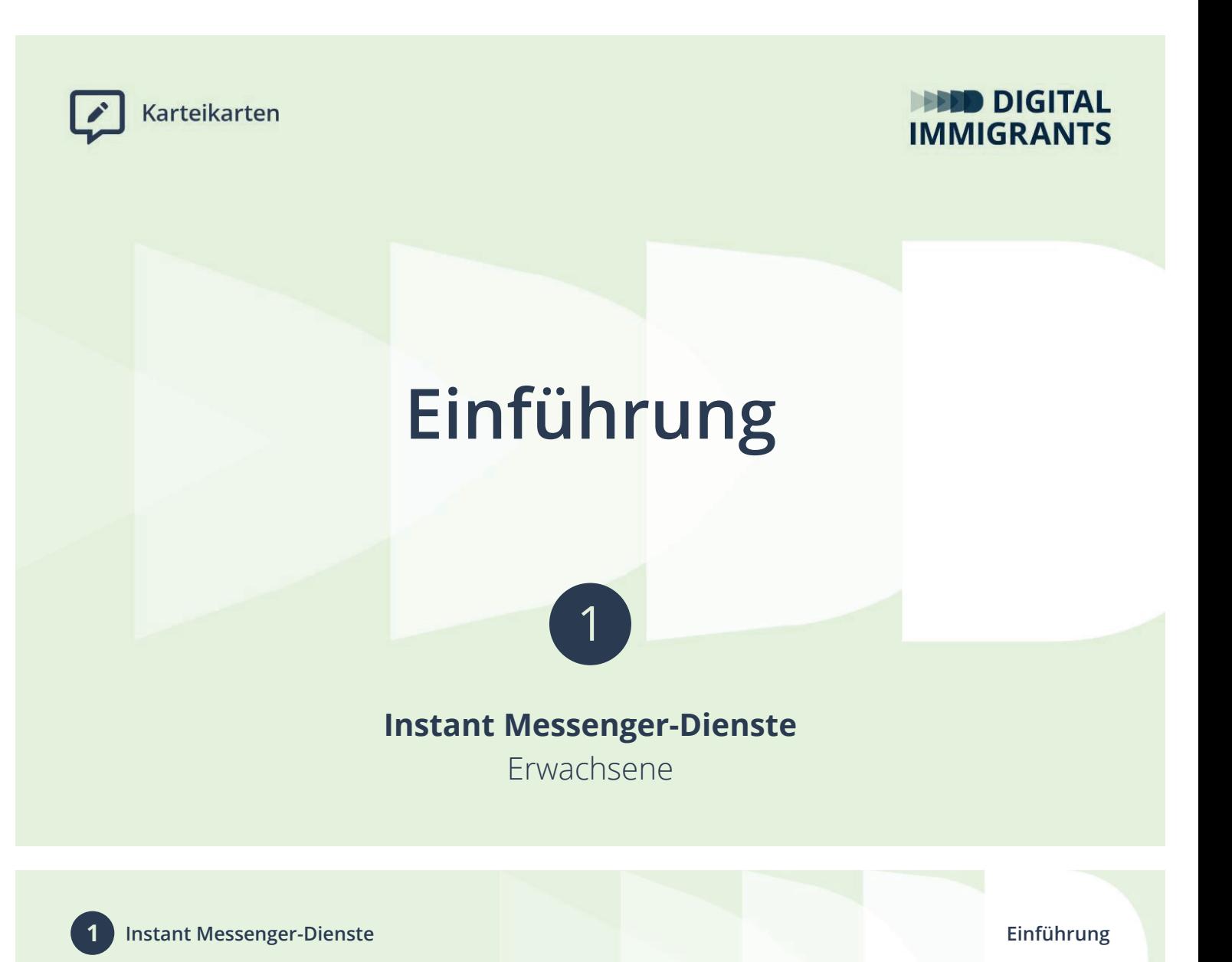

*Ich begrüße die Teilnehmerinnen und Teilnehmer. Ich stelle mich vor.*

FRAGE: Wer hat ein eigenes Smartphone? Hebt mal bitte kurz die Hand.

*Falls nicht alle die Hand heben:*

FRAGE: Wer hat denn ein Mobiltelefon nur mit Tasten?

## FRAGE: Wann habt ihr zuletzt eine SMS bekommen? Erinnert ihr euch?

## *Ich frage einzelne Antworten ab.*

FRAGE: Und wann habt ihr zuletzt eine Nachricht bekommen über Whatsapp? Über Telegram? Über Signal oder über eine ähnliche App?

*Ich frage erneut einzelne Antworten ab.*

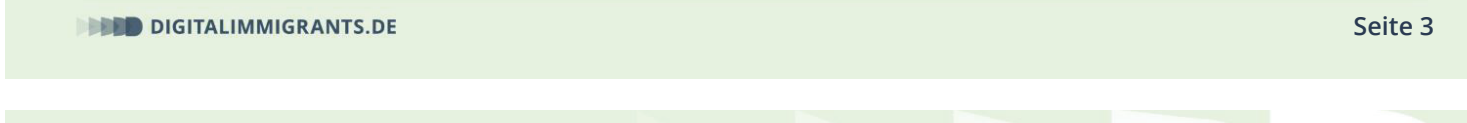

**1 Instant Messenger-Dienste Einführung**

Früher gab es nur die SMS, um mit dem Handy eine Nachricht zu verschicken.

Heute macht man das meistens über Whatsapp und andere Apps.

FRAGE: Wisst ihr, wie man diese Apps nennt?

ANTWORT:

Messenger oder Instant Messenger oder Instant Messenger Dienste

Darum geht es heute: Um sogenannte Instant Messenger-Dienste.

## *"Instant Messenger-Dienste" auf Flipchart oder Whiteboard notieren.*

Es werden schwierige und technische Begriffe vorkommen. So wie zum Beispiel das Wort "Messenger". Eine Erklärung dafür findet ihr immer in unserem Wörterbuch.

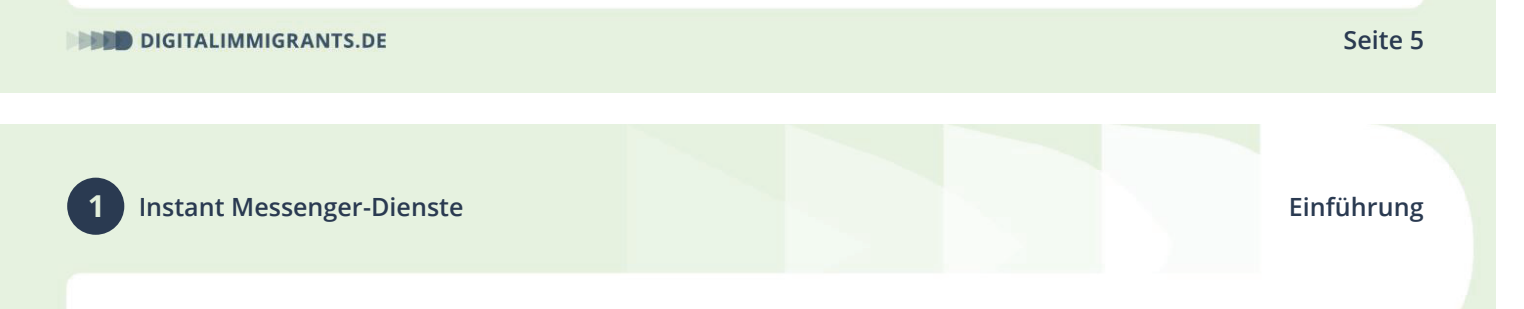

## *Ich zeige die folgende Erklärung über den Beamer.*

Hier findet ihr das Wörterbuch: Zuerst geht ihr dafür auf www.digitalimmigrants.de. Dann oben auf "Begriffe".

Ihr könnt das schwierige Wort dann in diesem Suchfeld oben eingeben. Dann klickt ihr "Enter".

Ihr könnt die Liste mit Wörtern suchen. Scrollt einfach die Liste nach unten und sucht.

Wenn ihr dann auf "Begriff ansehen" klickt, kommt ihr auf die Erklärung.

Ganz wichtig: Wenn ihr etwas nicht versteht, meldet euch bitte. Oder wenn euch etwas zu schnell geht.

Schwierige Wörter oder Dinge schreiben wir auf das Flipchart (online: auf das Whiteboard)

Gefördert durch:

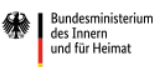

aufgrund eines Beschlusses<br>des Deutschen Bundestages

**Seite 7**

**DIGITALIMMIGRANTS.DE**